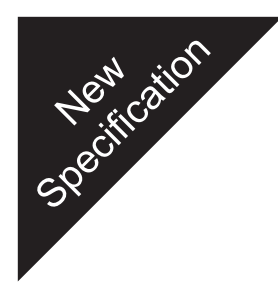

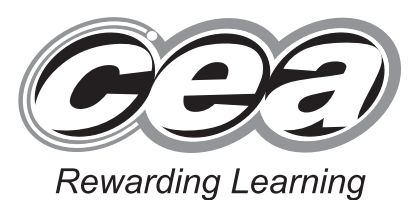

**ADVANCED General Certificate of Education 2010**

## **Information and Communication Technology**

Assessment Unit A2 1

*assessing*

Module 3: Information Systems

**[AW211]**

**TUESDAY 18 MAY, AFTERNOON**

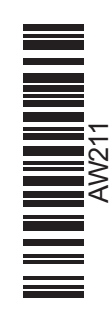

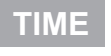

2 hours.

## **INSTRUCTIONS TO CANDIDATES**

Write your Centre Number and Candidate Number in the spaces provided at the top of this page. Write your answers in the spaces provided in this question paper. Answer **all six** questions.

## **INFORMATION FOR CANDIDATES**

The total mark for this paper is 120 including a maximum of 5 for quality of written communication.

Figures in brackets printed down the right-hand side of pages indicate the marks awarded to each question or part question.

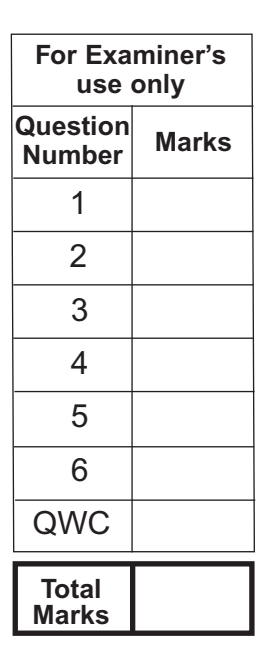

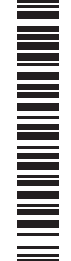

6078

www.StudentBounty.com Homework Help & Pastpapers

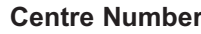

**71**

**Candidate Number**

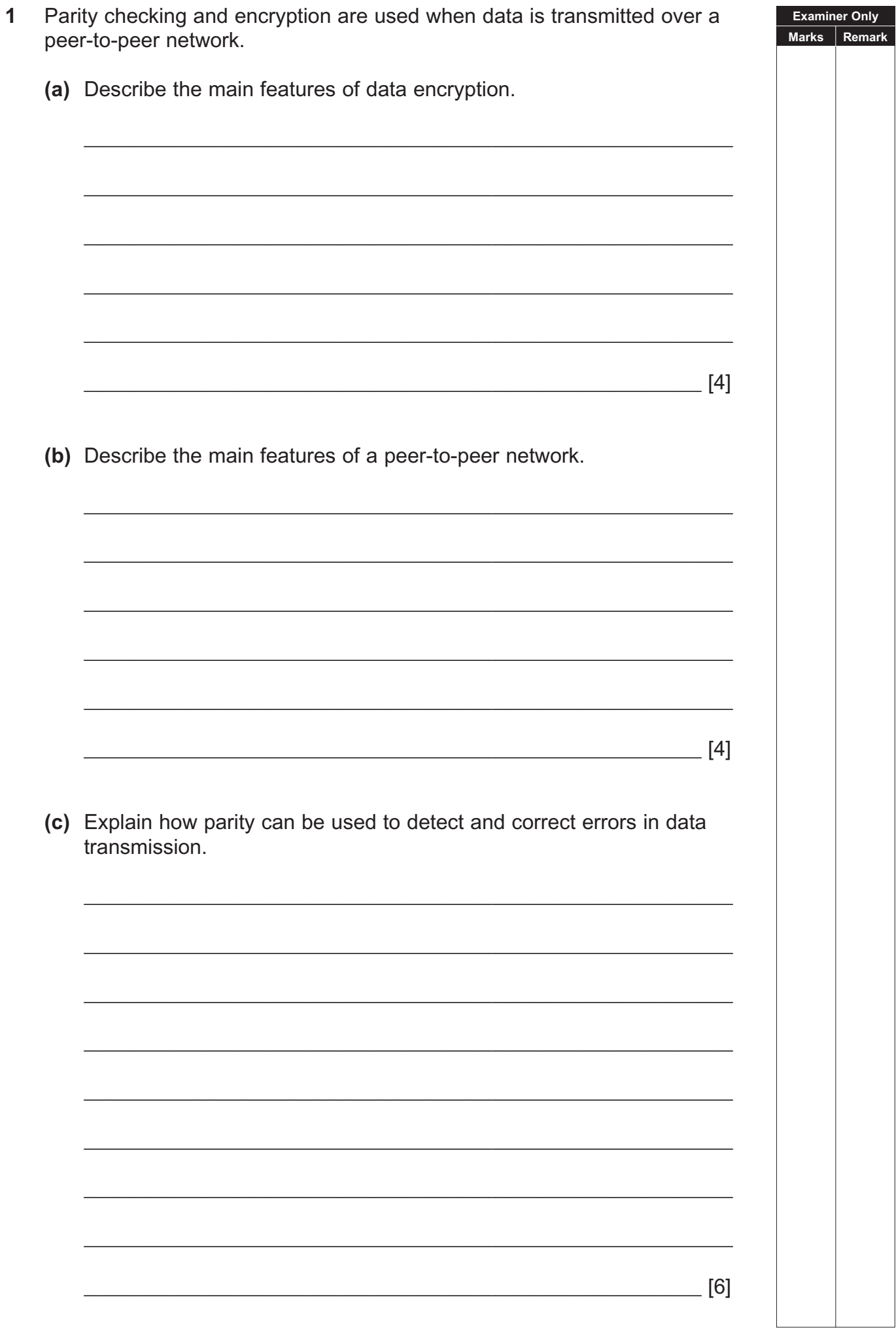

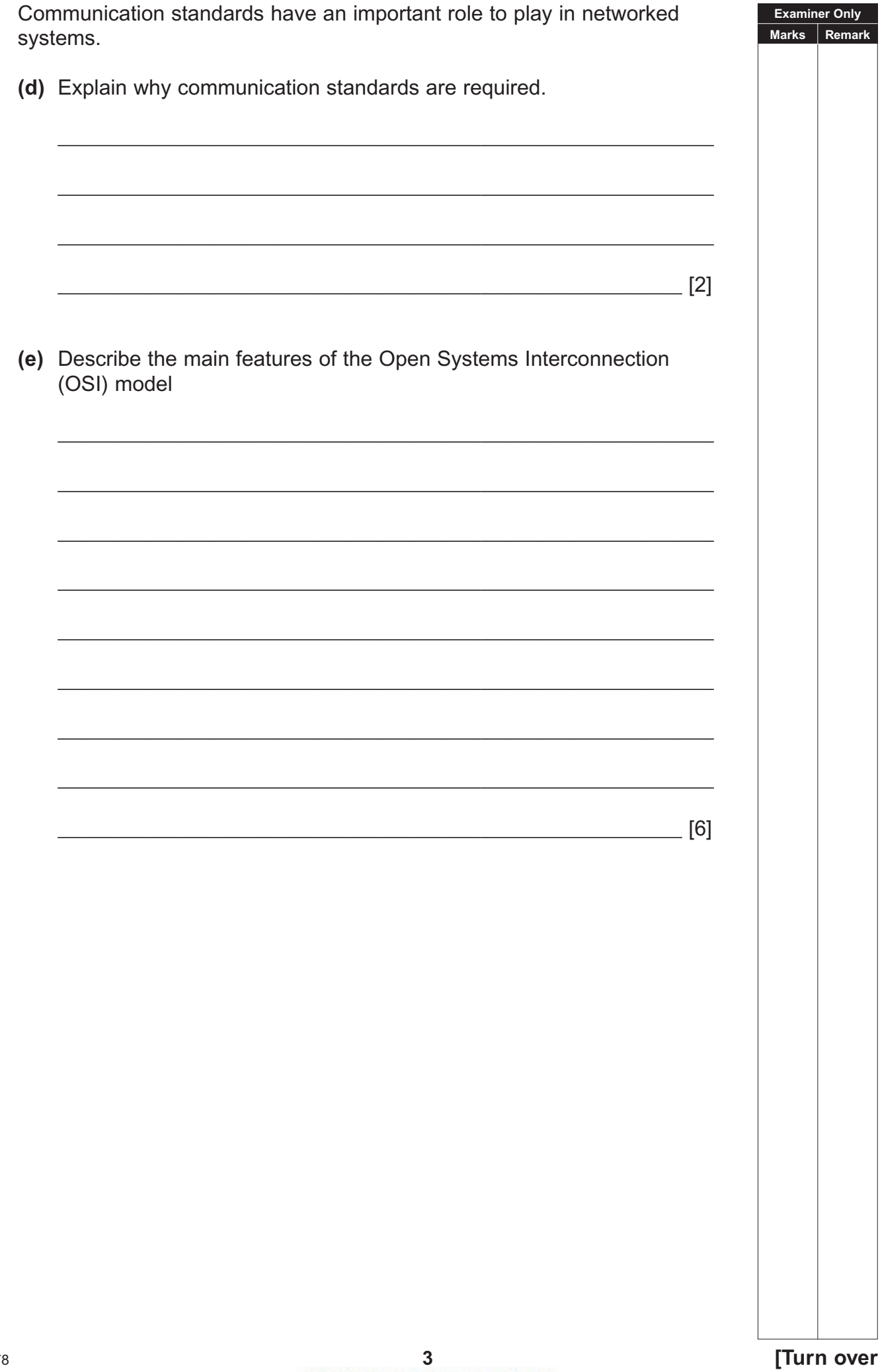

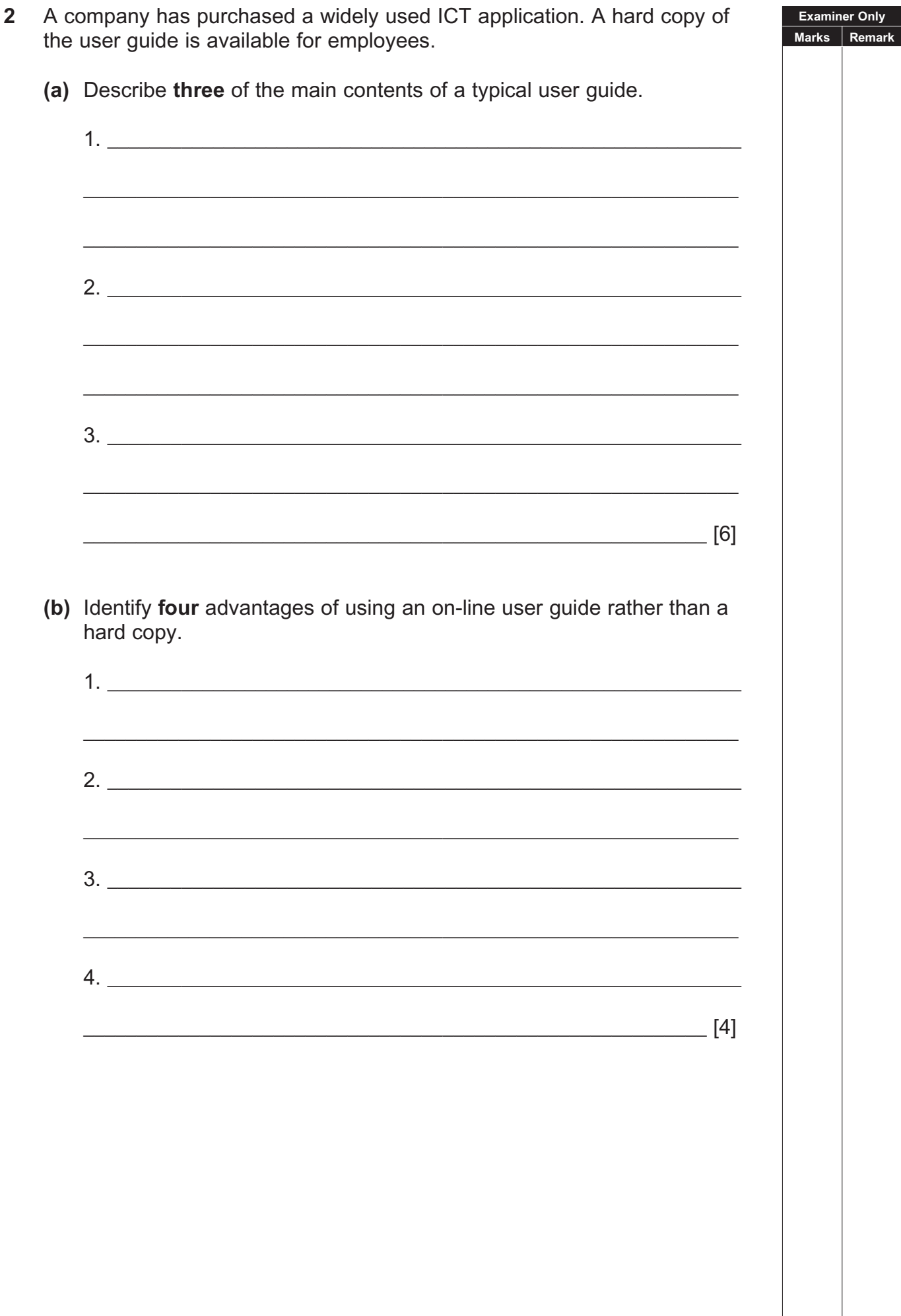

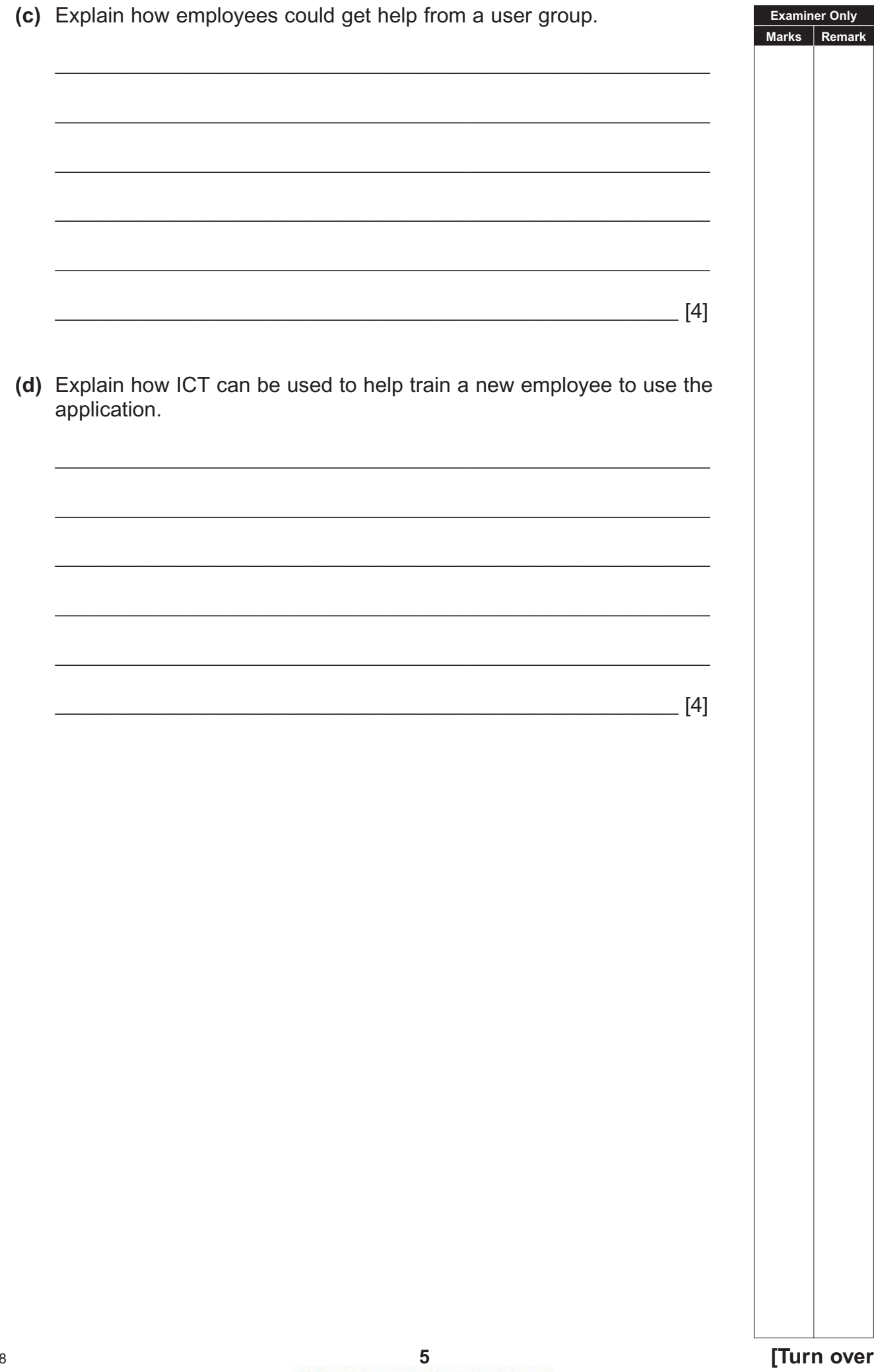

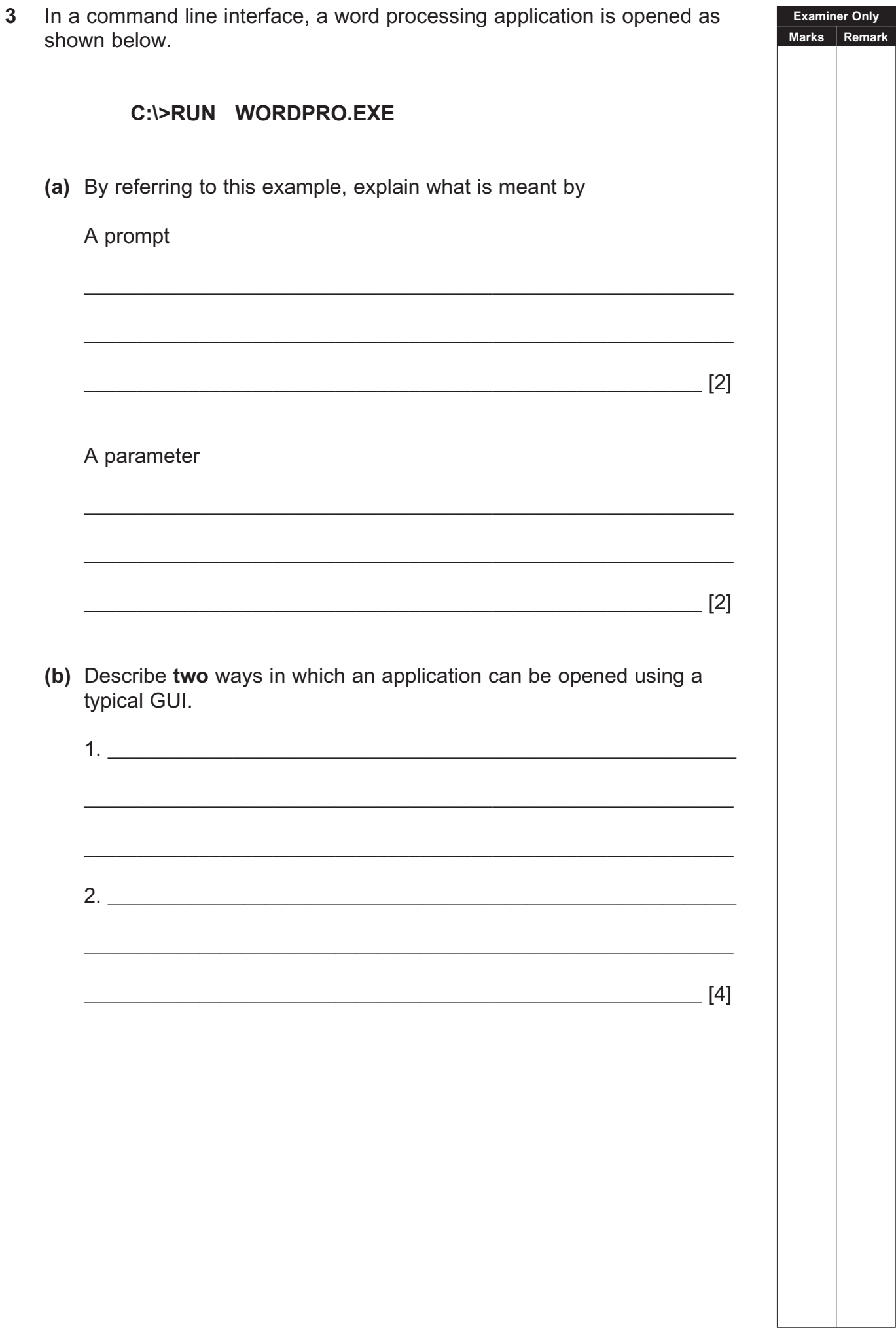

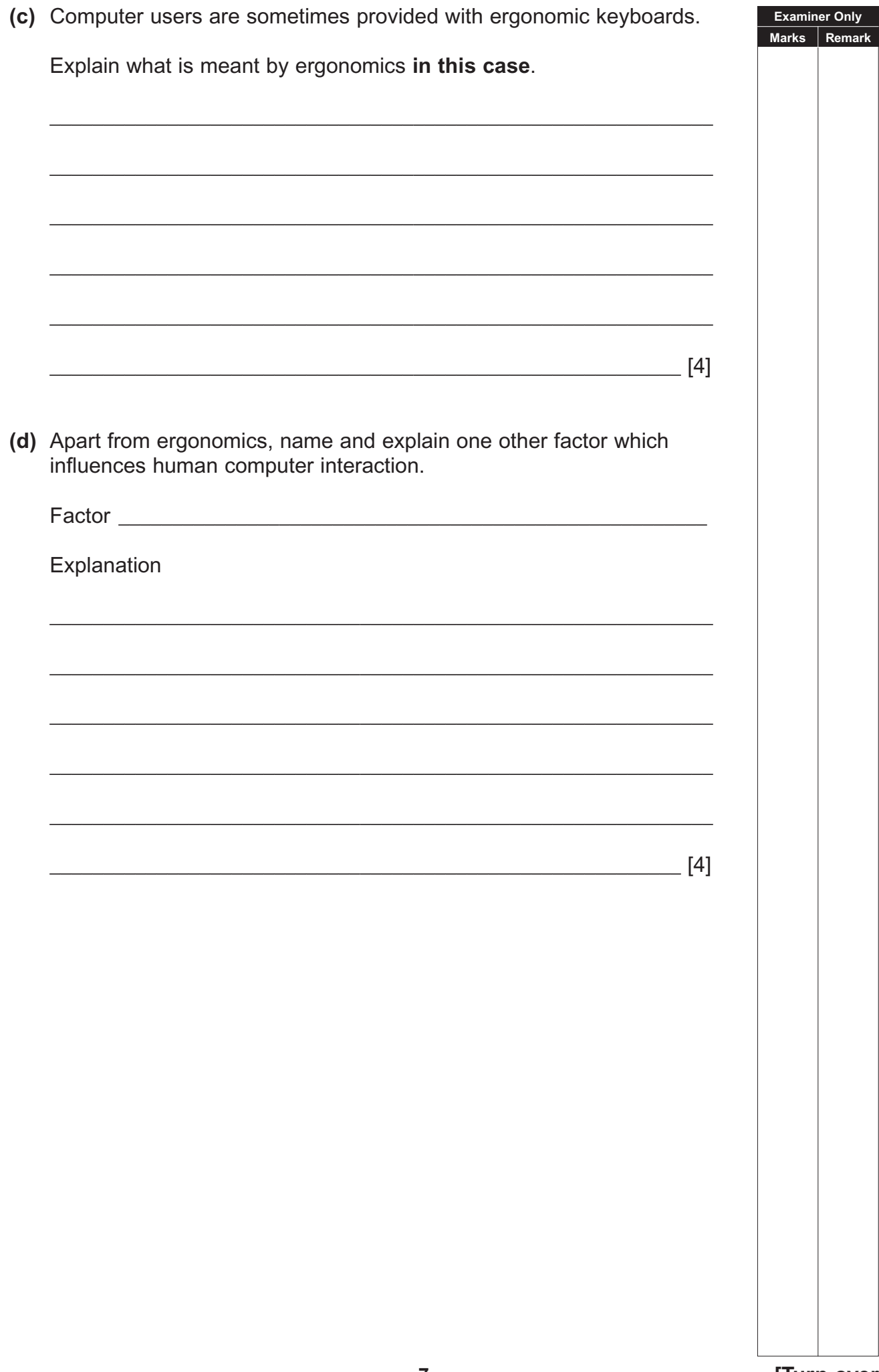

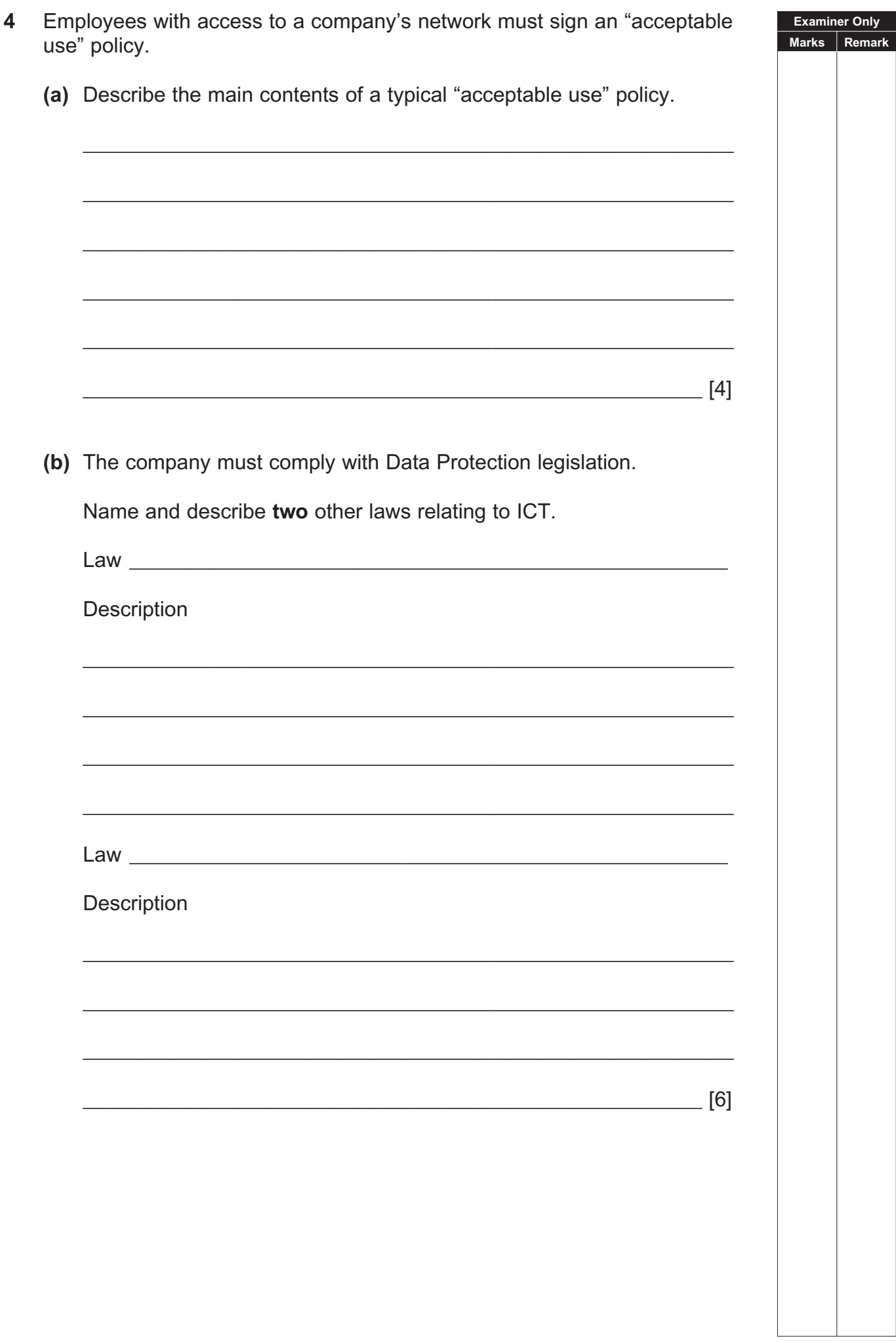

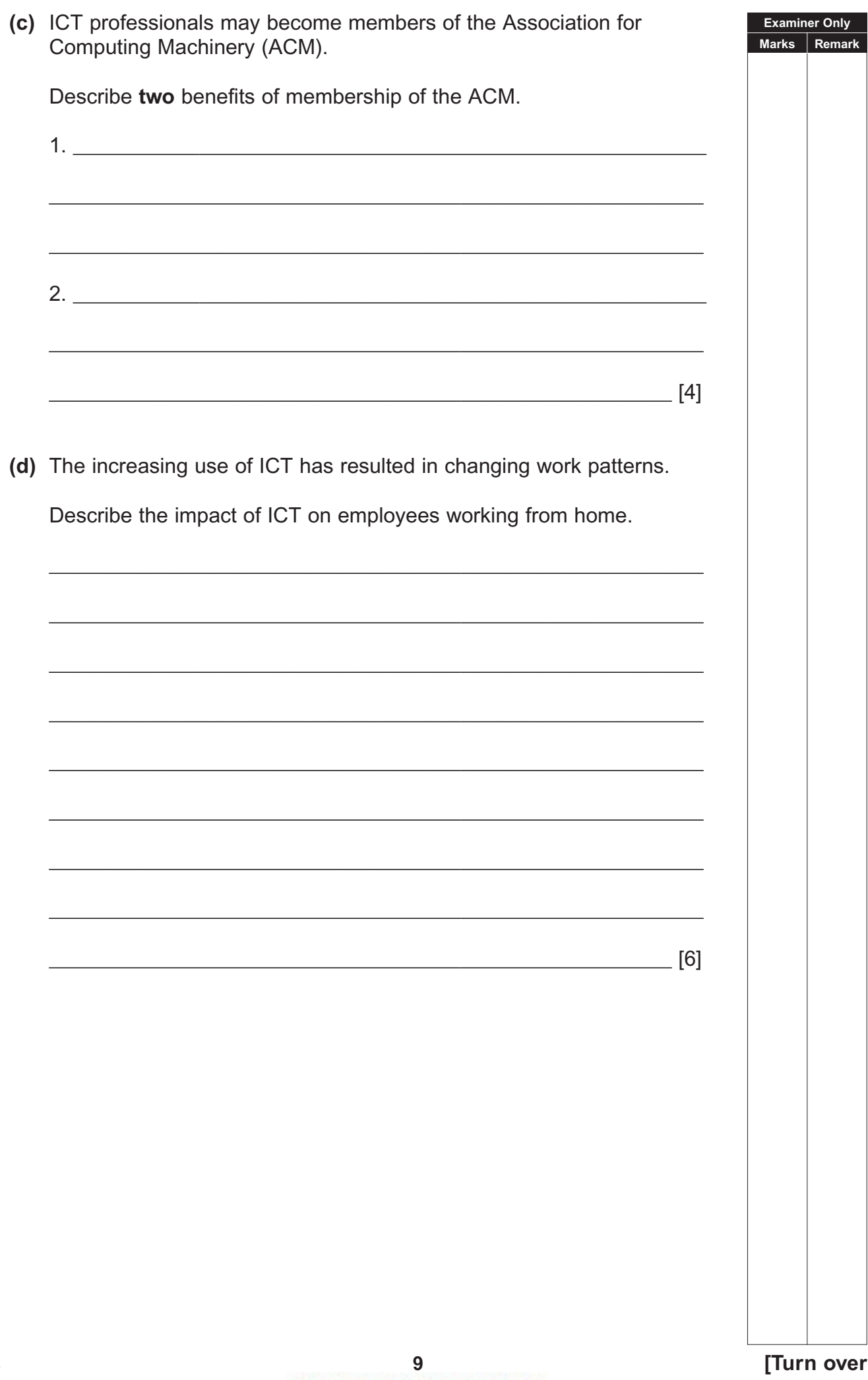

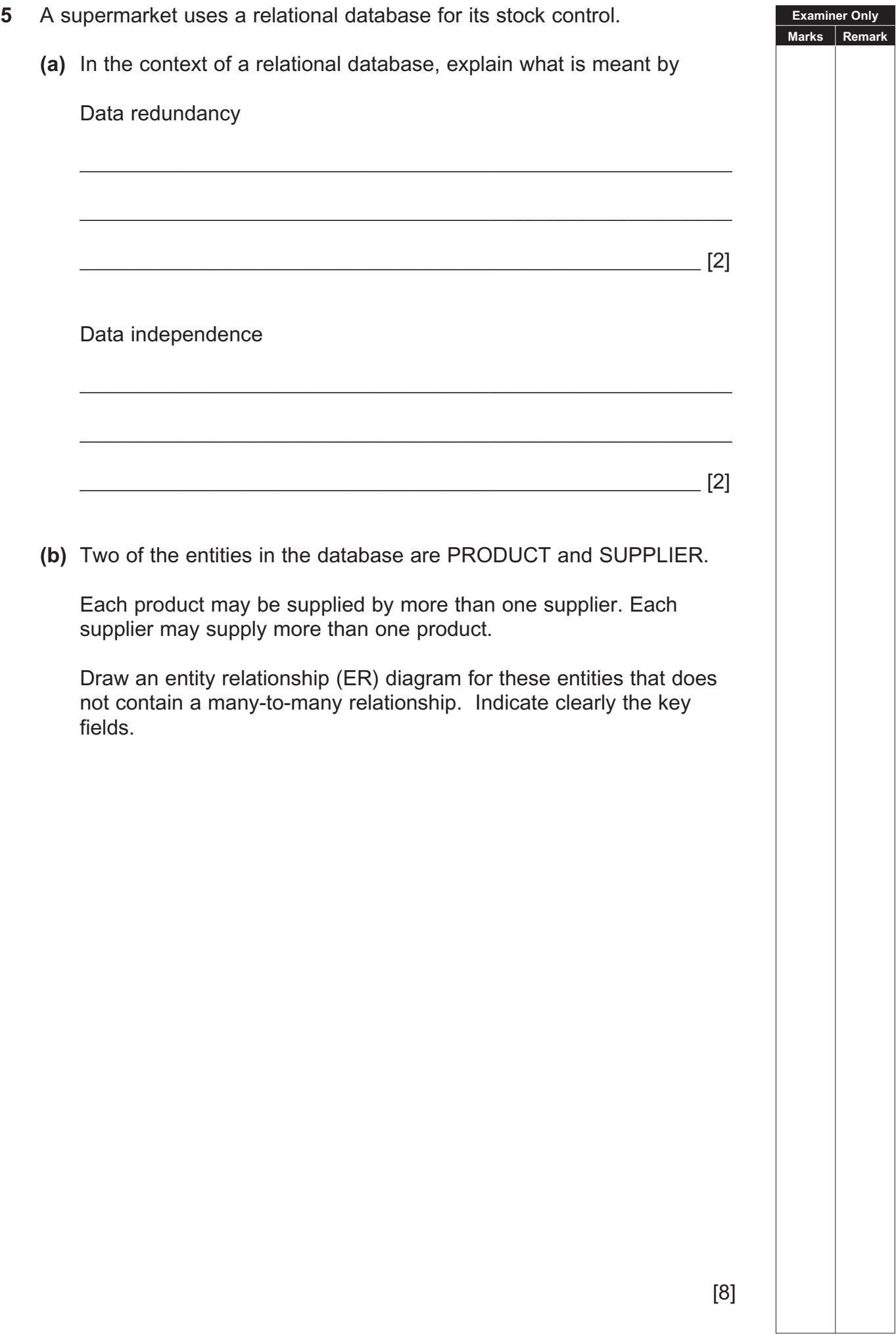

![](_page_10_Picture_9.jpeg)

![](_page_11_Picture_11.jpeg)

![](_page_12_Picture_9.jpeg)

www.StudentBounty.com<br>Homework Help & Pastpapers

www.StudentBounty.com<br>Homework Help & Pastpapers

Permission to reproduce all copyright material has been applied for. In some cases, efforts to contact copyright holders may have been unsuccessful and CCEA will be happy to rectify any omissions of acknowledgement in future if notified.